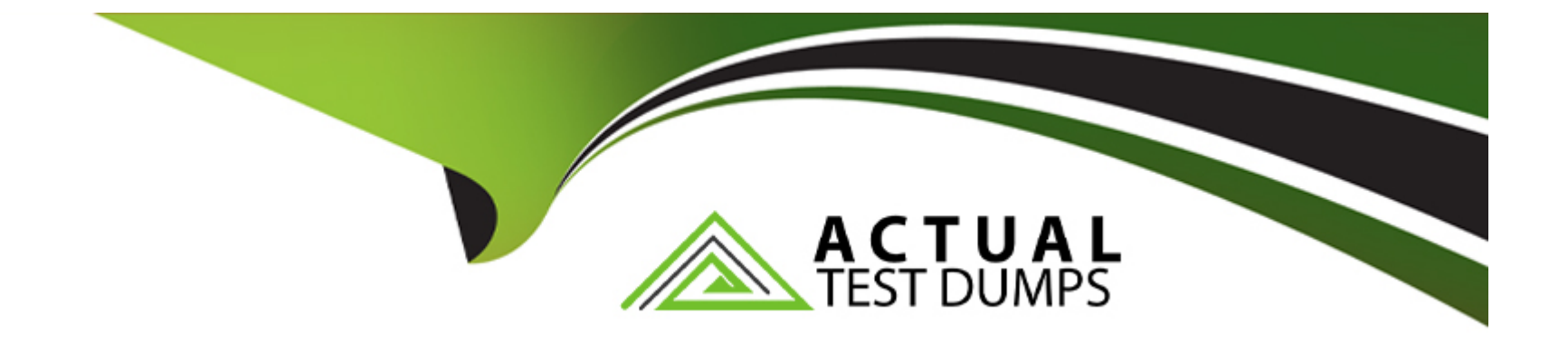

# **Free Questions for C\_TFG61\_2211 by actualtestdumps**

## **Shared by Mooney on 24-05-2024**

**For More Free Questions and Preparation Resources**

**Check the Links on Last Page**

#### **Question Type: MultipleChoice**

How can you create a buyer user?

#### **Options:**

**A-** Via the User Connector or the Job Seeker menu

- **B-** Via the User Connector or external system
- **C-** Via the User Interface or User Connector
- **D-** Via the User Connector or job posting

#### **Answer:**

C

## **Question 2**

**Question Type: MultipleChoice**

### **Options:**

- **A-** For tracking and reporting purposes
- **B-** To support Accounts Payable
- **C-** For detailed tracking of task and expense codes
- **D-** To define specific types of reimbursables

### **Answer:**

A

## **Question 3**

**Question Type: MultipleChoice**

Which of the following features can suppliers access via their Admin menu? Note: There are 3 correct answers to this question.

### **Options:**

- **A-** Change company name
- **B** Reject time or expense sheet
- **C-** Manage sites serviced
- **D-** View rates
- **E-** View distribution lists

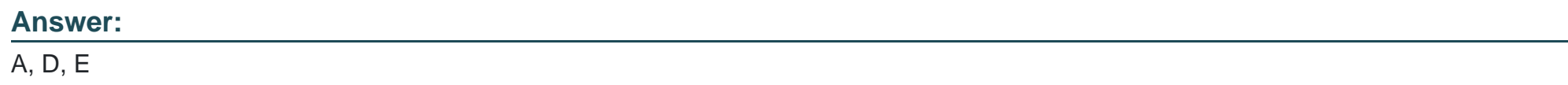

## **Question 4**

### **Question Type: MultipleChoice**

Which kind of configuration are Alerts and Escalations examples of?

## **Options:**

- **A-** Activity Item
- **B-** Decision Form Template
- **C-** Thresholds
- **D-** Wizard
- **E-** None

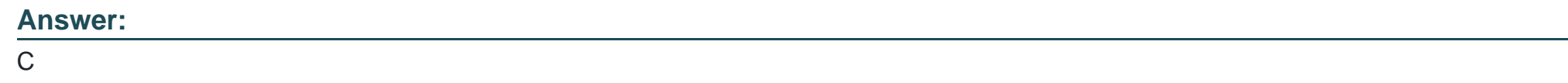

**Question Type: MultipleChoice**

What is the purpose of the System Variables section in the Admin menu?

### **Options:**

**A-** To set up other systems that can send information to SAP Fieldglass.

**B-** To modify fields included in messages and the Summary tabs within the User Interface.

- **C-** To enable or disable data values for use on documents in the application.
- **D** To vary when integrations are triggered to other systems

#### **Answer:**

B

## **Question 6**

#### **Question Type: MultipleChoice**

A company's workers have set schedules of 8 hours a day and 40 hours a week. The worker will need to be paid overtime for any hours worked over 40 in a week. What configuration could automatically allocate any hours over 40 hours worked into an overtime rate on their time sheet?

#### **Options:**

**A-** Rate Change Matrix

**B-** Rate Schedule

**C-** Rate Component

## **Answer:**  B

## **Question 7**

**Question Type: MultipleChoice**

What is an SOW Bid?

## **Options:**

- **A-** A scope of the work needed that multiple suppliers can review, collaborate, and respond to
- **B-** A type of approval group within the SAP Fieldglass services module
- **C-** A request for more workers created by a supplier servicing a buyer on a SOW
- **D-** A template required for all suppliers to complete when engaging in an SOW

## **Answer:**

## **Question Type: MultipleChoice**

Which transfer method uses the Hypertext Transfer Protocol Secure ("HTTPS") that allows the integrated systems to call directly to each other?

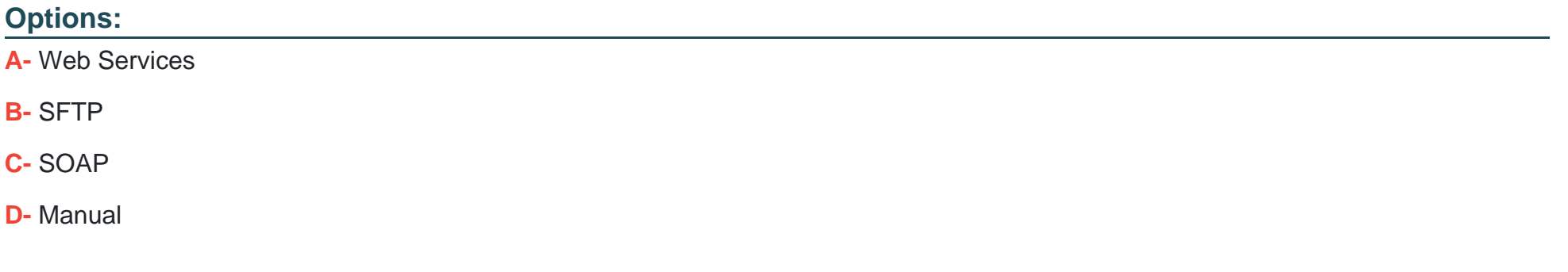

#### **Answer:**

### **Question Type: MultipleChoice**

Where in the Configuration section of the Admin menu would a user navigate to create a report header and/or footer?

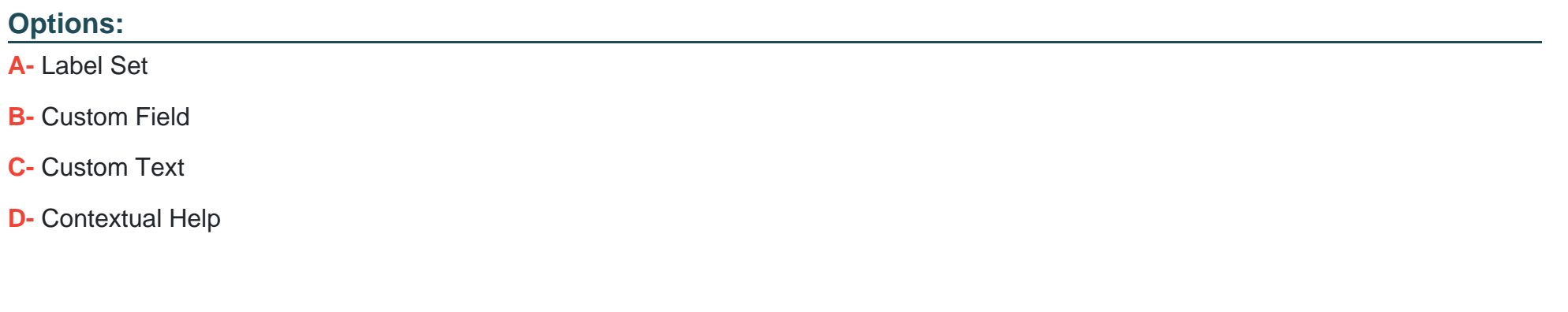

#### **Answer:**

B

## **Question 10**

**Question Type: MultipleChoice**

Which configuration is used when Worker rates are dependent on the type of Worker selected for a position?

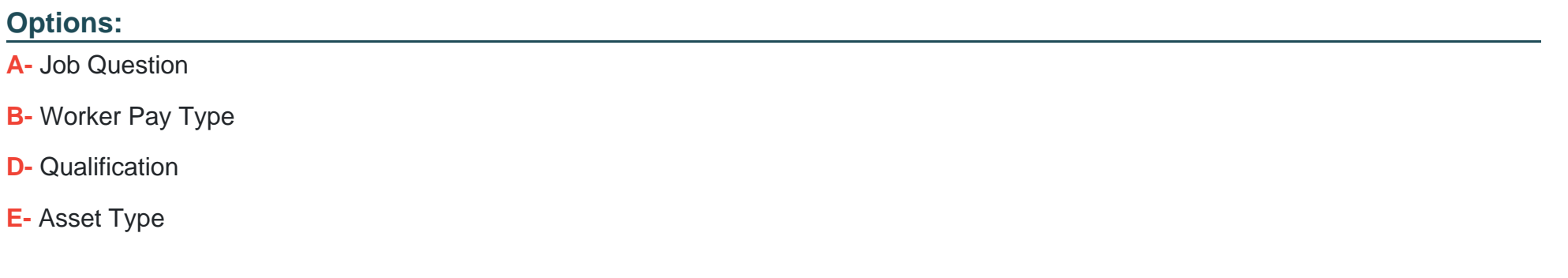

#### **Answer:**

B

## **Question 11**

**Question Type: MultipleChoice**

What is a Statement of Work (SOW) clause?

### **Options:**

- **A-** Deliverables required during a project but not directly tied to payment or invoices
- **B-** Legal terms and conditions that outline contractual language between the buyer and supplier
- **C-** Payments to be made upon completion of specific milestones or delivery of certain work products
- **D** Structured payments to be made on a regular or recurring basis

#### **Answer:**

#### B

## **Question 12**

#### **Question Type: MultipleChoice**

Which of the following functions can be performed using a System Broadcast? Note: There are 3 correct answers to this question.

### **Options:**

- **A-** A System Broadcast can be retracted.
- **B-** A System Broadcast can be scheduled for a specific date and time.
- **C-** A System Broadcast can be targeted to specific user groups.
- **D-** A System Broadcast can only be sent to users when the SAP Fieldglass agent runs overnight.
- **E-** A System Broadcast can be sent to a user via email and their home page if configured to do so.

### **Answer:**

C, D, E

To Get Premium Files for C\_TFG61\_2211 Visit

[https://www.p2pexams.com/products/c\\_tfg61\\_221](https://www.p2pexams.com/products/C_TFG61_2211)1

For More Free Questions Visit [https://www.p2pexams.com/sap/pdf/c-tfg61-221](https://www.p2pexams.com/sap/pdf/c-tfg61-2211)1